# **SoSpaCATpy** *Release 0.1.3*

**Jonas I. Liechti**

**Dec 11, 2020**

## **CONTENTS:**

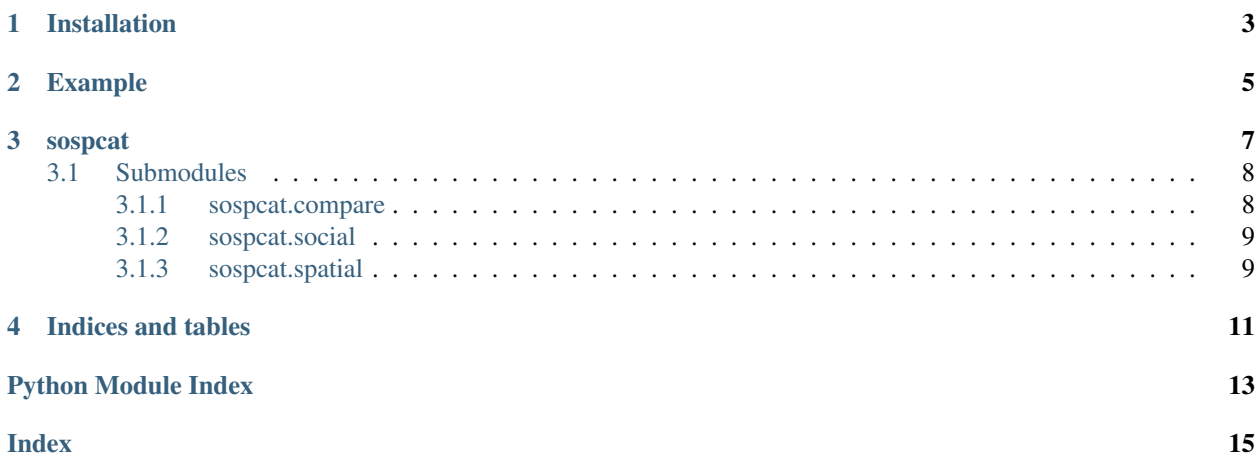

This package is a python implementation of the Social-spatial Community Assignment Test (SoSpCAT). SoSpCAT is a method to quantify the spatial signal present in social group structures.

### **ONE**

### **INSTALLATION**

<span id="page-6-0"></span>The package can be installed from the Python Package Index:

pip install sospcat

or directly from git with:

pip install git+https://github.com/j-i-l/sospcatpy.git

## **TWO**

### **EXAMPLE**

<span id="page-8-0"></span>*to do*

### **THREE**

## **SOSPCAT**

<span id="page-10-3"></span><span id="page-10-0"></span>The module exposes the functions  $get\_social\_groups$  () and  $compare\_soc\_spat$  ().

[get\\_social\\_groups\(\)](#page-10-1) is defined in [sospcat.social](#page-12-0) as spspcat.social.get\_groups().

[compare\\_soc\\_spat\(\)](#page-10-2) is defined in [sospcat.compare](#page-11-1) as spspcat.social.social\_vs\_spatial().

#### <span id="page-10-2"></span>**compare\_soc\_spat**(*node\_locations*, *soc\_membership*, *\*\*kwargs*)

This method relies on the homogeneity completeness v measure() method form the [sklearn.](https://scikit-learn.org/stable/modules/classes.html#module-sklearn.metrics) [metrics](https://scikit-learn.org/stable/modules/classes.html#module-sklearn.metrics) package.

See also:

V-Measure:

A conditional entropy-based external cluster evaluation measure Andrew Rosenberg and Julia Hirschberg, 2007 <http://acl.ldc.upenn.edu/D/D07/D07-1043.pdf>

#### **Parameters**

- **node\_locations**  $(dict(int, tuple)) Specify$  $(dict(int, tuple)) Specify$  $(dict(int, tuple)) Specify$  $(dict(int, tuple)) Specify$  $(dict(int, tuple)) Specify$  $(dict(int, tuple)) Specify$  for each node (key) its position (value) in the form of a  $(x, y)$  tuple.
- **soc\_membership** ([dict](https://docs.python.org/3/library/stdtypes.html#dict)) Holds for each node (key) the social group affiliation (value).
- **\*\*kwargs** All keyword arguments forwarded to spatial.get groups()
- Returns homogeneity, completeness, v-measure Homogeneity, completeness and v-measure as computed by the [homogeneity\\_completeness\\_v\\_measure\(\)](https://scikit-learn.org/stable/modules/generated/sklearn.metrics.homogeneity_completeness_v_measure.html#sklearn.metrics.homogeneity_completeness_v_measure).

#### Return type [tuple](https://docs.python.org/3/library/stdtypes.html#tuple)

<span id="page-10-1"></span>**get\_social\_groups**(*a\_graph*, *method='component\_infomap'*, *return\_form='membership'*)

Return the grouping of the provided graph object using the specified method. The grouping is returned as a list of sets each holding all members of a group.

#### **Parameters**

- **a\_graph** (igraph.Graph) The graph to partition
- **method** ([str](https://docs.python.org/3/library/stdtypes.html#str) (default='component\_infomap')) String specifying which method to use. If two methods should be used one after the other they should be separated by *\_*. Default: 'component\_infomap' which will first consider all disconnected components as groups then apply infomap on all of those groups to optionally further split.
- <span id="page-11-2"></span>• **return form** ([str](https://docs.python.org/3/library/stdtypes.html#str) (default='membership')) – Determines the format of how the social group structure should be returned. Options are:
	- 'membership': A list returning for each *index* node the group it belongs to.
	- 'memberlists': Dictionary with a list of members *value* for each group *key*.

#### Returns

Depending on what was chosen for the *return\_form* attribute, either the membership dict, i.e.:

```
{
    node_id: group_id,
    ...
}
```
or the memberlist dict, i.e.:

```
{
    group_id: [node1_id, node2_id, ...],
    ...
}
```
(value) is returned.

Return type [dict](https://docs.python.org/3/library/stdtypes.html#dict)

### <span id="page-11-0"></span>**3.1 Submodules**

#### <span id="page-11-1"></span>**3.1.1 sospcat.compare**

Module holding functions for a quantitative comparison of groupings

```
social_vs_spatial(node_locations, soc_membership, **kwargs)
```

```
homogeneity_completeness_v_measure()sklearn.
metrics package.
```
See also:

V-Measure:

A conditional entropy-based external cluster evaluation measure Andrew Rosenberg and Julia Hirschberg, 2007 <http://acl.ldc.upenn.edu/D/D07/D07-1043.pdf>

#### **Parameters**

- **node\_locations** ([dict\(](https://docs.python.org/3/library/stdtypes.html#dict)[int,](https://docs.python.org/3/library/functions.html#int) [tuple\)](https://docs.python.org/3/library/stdtypes.html#tuple)) Specify for each node (key) its position (value) in the form of a  $(x, y)$  tuple.
- **soc\_membership** ([dict](https://docs.python.org/3/library/stdtypes.html#dict)) Holds for each node (key) the social group affiliation (value).
- **\*\*kwargs** All keyword arguments forwarded to [spatial.get\\_groups\(\)](#page-12-2)
- Returns homogeneity, completeness, v-measure Homogeneity, completeness and v-measure as computed by the [homogeneity\\_completeness\\_v\\_measure\(\)](https://scikit-learn.org/stable/modules/generated/sklearn.metrics.homogeneity_completeness_v_measure.html#sklearn.metrics.homogeneity_completeness_v_measure).

Return type [tuple](https://docs.python.org/3/library/stdtypes.html#tuple)

#### <span id="page-12-3"></span><span id="page-12-0"></span>**3.1.2 sospcat.social**

This module defines the methods for social community detection.

```
get_groups(a_graph, method='component_infomap', return_form='membership')
```
Return the grouping of the provided graph object using the specified method. The grouping is returned as a list of sets each holding all members of a group.

#### **Parameters**

- **a\_graph** (igraph.Graph) The graph to partition
- **method** ([str](https://docs.python.org/3/library/stdtypes.html#str) (default='component\_infomap')) String specifying which method to use. If two methods should be used one after the other they should be separated by *\_*. Default: 'component\_infomap' which will first consider all disconnected components as groups then apply infomap on all of those groups to optionally further split.
- **return\_form** ([str](https://docs.python.org/3/library/stdtypes.html#str) (default='membership')) Determines the format of how the social group structure should be returned. Options are:
	- 'membership': A list returning for each *index* node the group it belongs to.
	- 'memberlists': Dictionary with a list of members *value* for each group *key*.

#### Returns

Depending on what was chosen for the *return\_form* attribute, either the membership dict, i.e.:

```
{
    node_id: group_id,
    ...
}
```
or the memberlist dict, i.e.:

```
{
    group_id: [node1_id, node2_id, ...],
    ...
}
```
(value) is returned.

Return type [dict](https://docs.python.org/3/library/stdtypes.html#dict)

#### <span id="page-12-1"></span>**3.1.3 sospcat.spatial**

Module to define the spatial based partitioning

<span id="page-12-2"></span>**get\_groups**(*node\_locations*, *nbr\_clusters*, *return\_form='membership'*, *random\_state=None*, *\*\*kwargs*) Perform k-means clustering on the provided node locations.

#### Parameters

- **node locations**  $(dict)$  $(dict)$  $(dict)$  Specify for each node (key) its position (value) in the form of a tuple, *(x, y)*.
- **nbr** clusters  $(int)$  $(int)$  $(int)$  The number of clusters to find.
- **return\_form**  $(str \ (default='membership'))$  $(str \ (default='membership'))$  $(str \ (default='membership'))$  Determines the format of how the social group structure should be returned. Options are:
	- 'membership': A *dict* returning for each node (key) the group it belongs to (value).
- 'memberlists': Dictionary with a list of members (value) for each group (key).
- **random\_state** ([int,](https://docs.python.org/3/library/functions.html#int) RandomState instance, default=None) Determines random number generation for centroid initialization. Use an int to make the randomness deterministic.
- **\*\*kwargs** All keyword arguments forwarded to [sklearn.cluster.KMeans](https://scikit-learn.org/stable/modules/generated/sklearn.cluster.KMeans.html#sklearn.cluster.KMeans).

#### Returns

Depending on what was chosen for the *return\_form* attribute, either the membership dict, i.e.:

```
{
    node_id: group_id,
    ...
}
```
or the memberlist dict, i.e.:

```
{
   group_id: [node1_id, node2_id, ...],
    ...
}
```
(value) is returned.

Return type [dict](https://docs.python.org/3/library/stdtypes.html#dict)

## **FOUR**

## **INDICES AND TABLES**

- <span id="page-14-0"></span>• genindex
- modindex
- search

## **PYTHON MODULE INDEX**

### <span id="page-16-0"></span>s

sospcat, [7](#page-10-0) sospcat.compare, [8](#page-11-1) sospcat.social, [9](#page-12-0) sospcat.spatial, [9](#page-12-1)

### **INDEX**

## <span id="page-18-0"></span>C

compare\_soc\_spat() (*in module sospcat*), [7](#page-10-3)

### G

get\_groups() (*in module sospcat.social*), [9](#page-12-3) get\_groups() (*in module sospcat.spatial*), [9](#page-12-3) get\_social\_groups() (*in module sospcat*), [7](#page-10-3)

## M

```
module
   sospcat, 7
   sospcat.compare, 8
   sospcat.social, 9
   sospcat.spatial, 9
```
## S

```
social_vs_spatial() (in module sosp-
       cat.compare), 8
sospcat
   module, 7
sospcat.compare
   module, 8
sospcat.social
   module, 9
sospcat.spatial
   module, 9
```